*Errors, Sum of Squares, Degrees of Freedom and Hypothesis Testing Formulas...* 1/12

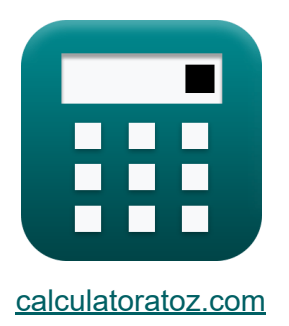

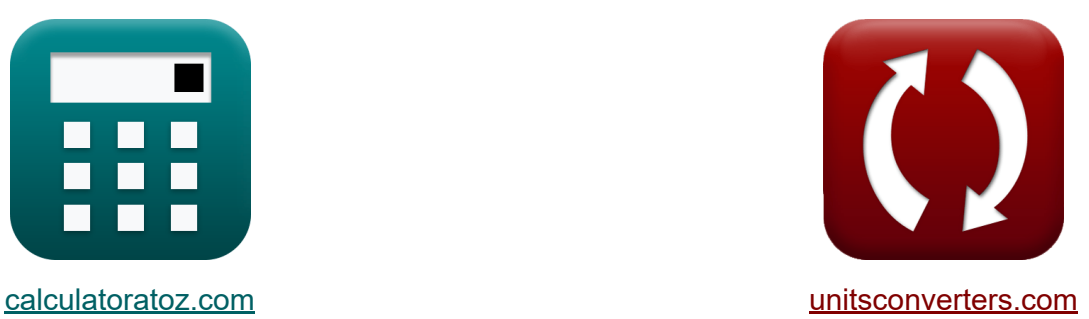

# **Erros, Soma de Quadrados, Graus de Liberdade e Teste de Hipóteses Fórmulas**

[Calculadoras!](https://www.calculatoratoz.com/pt) Exemplos! [Conversões!](https://www.unitsconverters.com/pt)

Exemplos!

marca páginas **[calculatoratoz.com](https://www.calculatoratoz.com/pt)**, **[unitsconverters.com](https://www.unitsconverters.com/pt)**

Maior cobertura de calculadoras e crescente - **30.000+ calculadoras!** Calcular com uma unidade diferente para cada variável - **Conversão de unidade embutida!**

Coleção mais ampla de medidas e unidades - **250+ medições!**

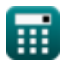

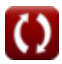

### Sinta-se à vontade para COMPARTILHAR este documento com seus amigos!

*[Por favor, deixe seu feedback aqui...](https://docs.google.com/forms/d/e/1FAIpQLSf4b4wDgl-KBPJGChMJCxFlqrHvFdmw4Z8WHDP7MoWEdk8QOw/viewform?usp=pp_url&entry.1491156970=Erros,%20Soma%20de%20Quadrados,%20Graus%20de%20Liberdade%20e%20Teste%20de%20Hip%C3%B3teses%20F%C3%B3rmulas)*

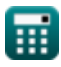

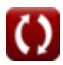

## **Lista de 19 Erros, Soma de Quadrados, Graus de Liberdade e Teste de Hipóteses Fórmulas**

**Erros, Soma de Quadrados, Graus de Liberdade e Teste de Hipóteses** 

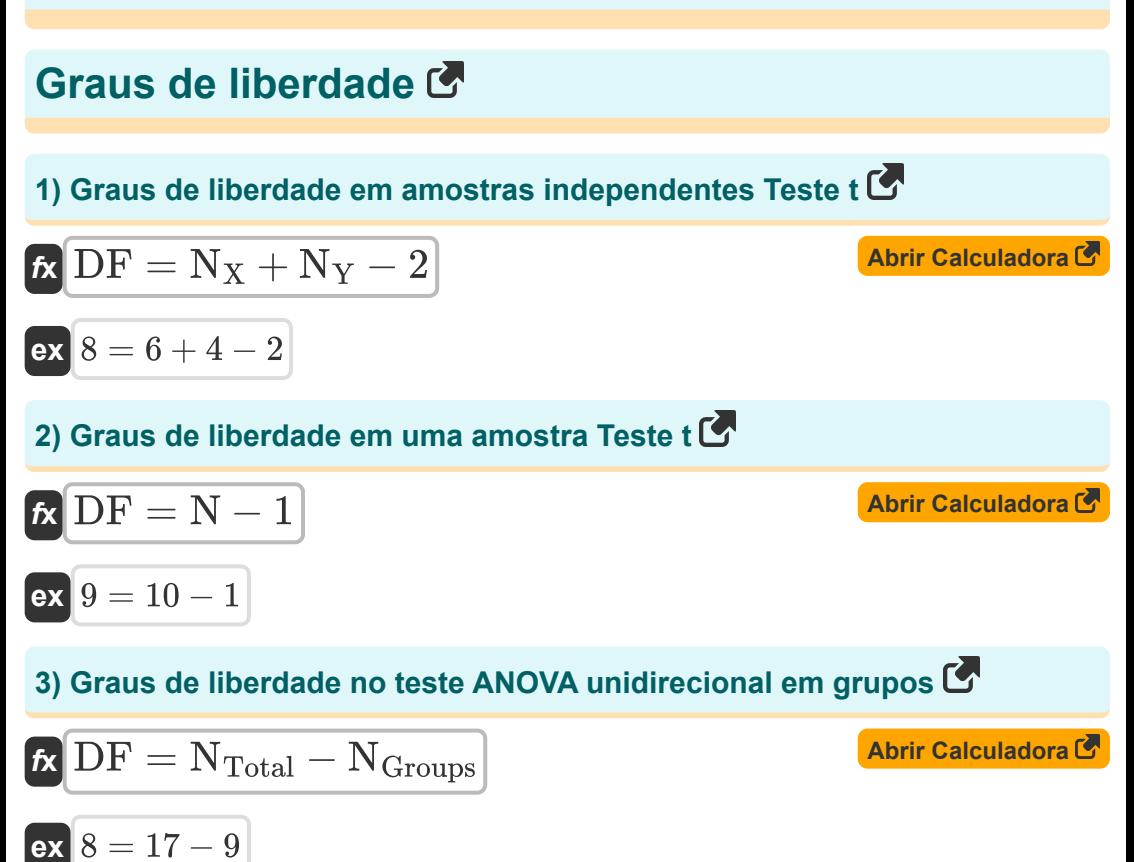

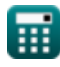

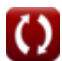

*Errors, Sum of Squares, Degrees of Freedom and Hypothesis Testing Formulas...* 4/12

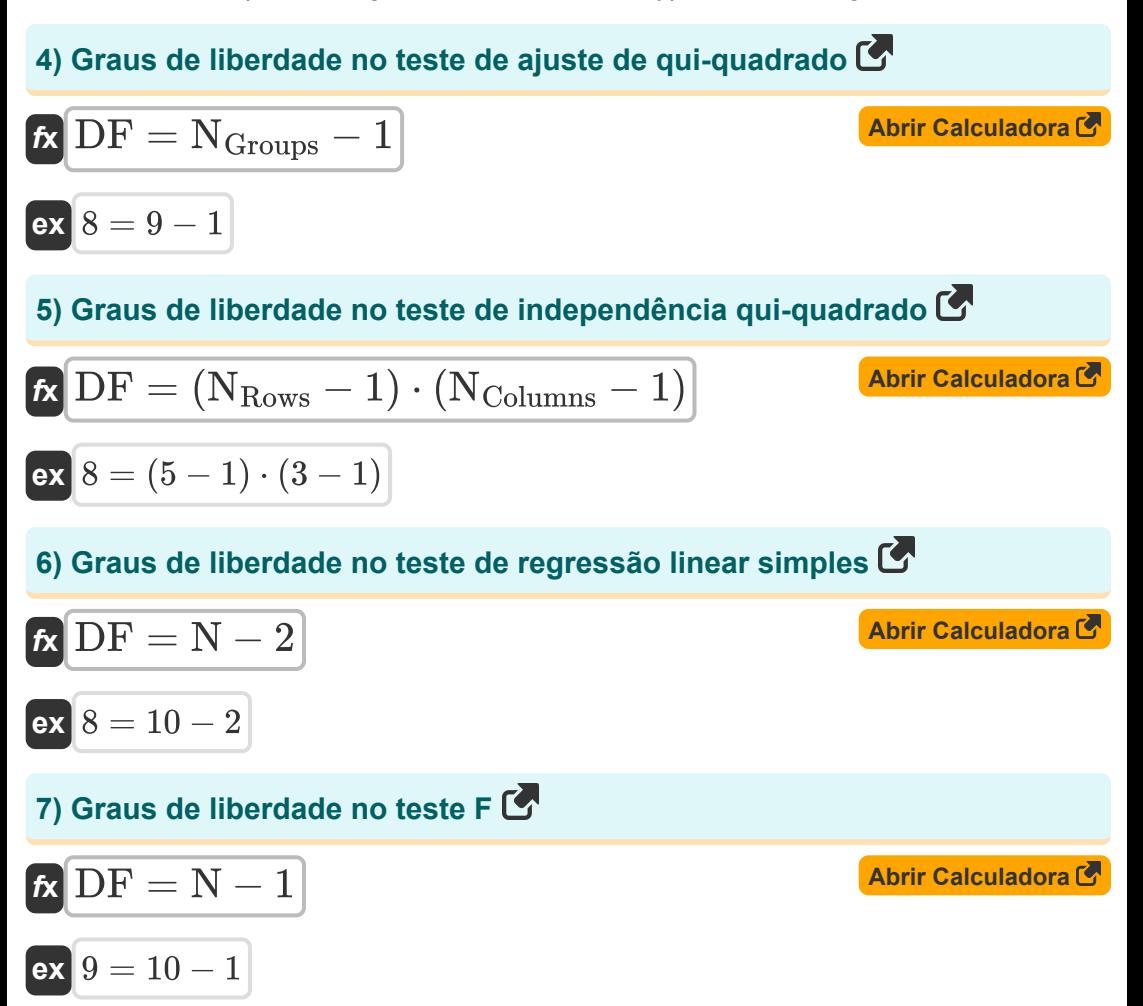

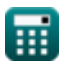

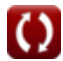

*Errors, Sum of Squares, Degrees of Freedom and Hypothesis Testing Formulas...* 5/12

### **Erros**

#### **8) Erro Padrão de Dados**

$$
\frac{\kappa}{\text{SE}_{\text{Data}}} = \frac{\sigma_{\text{(Error)}}}{\sqrt{\text{N}_{\text{(Error)}}}}
$$

## **9) Erro Padrão de Diferença de Médias**

$$
\boldsymbol{\kappa}\!\left[\text{SE}_{\mu 1\text{-} \mu 2} = \sqrt{\left(\frac{\sigma_X^2}{N_{X\left(\text{Error}\right)}}\right) + \left(\frac{\sigma_Y^2}{N_{Y\left(\text{Error}\right)}}\right)}\right]
$$

$$
\textbf{ex } 1.549193 = \sqrt{\left(\frac{(4)^2}{20}\right) + \left(\frac{(8)^2}{40}\right)}
$$

#### **10) Erro Padrão de Proporção**

$$
ax \quad 1.549193 = \sqrt{\left(\frac{(4)^2}{20}\right) + \frac{1.549193}{\text{N}}\right)}
$$
\n10) Eiro Padrão de Proporção

\n
$$
bx \quad \text{SEP} = \sqrt{\frac{p \cdot (1-p)}{N_{\text{(Error)}}}}
$$
\nex

\n
$$
0.05 = \sqrt{\frac{0.5 \cdot (1-0.5)}{100}}
$$
\nEquation 6 calculator:

**[Abrir Calculadora](https://www.calculatoratoz.com/pt/standard-error-of-proportion-calculator/Calc-5008)** 

**[Abrir Calculadora](https://www.calculatoratoz.com/pt/standard-error-of-data-calculator/Calc-5006)** 

**[Abrir Calculadora](https://www.calculatoratoz.com/pt/standard-error-of-difference-of-means-calculator/Calc-5396)** 

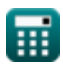

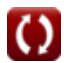

*Errors, Sum of Squares, Degrees of Freedom and Hypothesis Testing Formulas...* 6/12

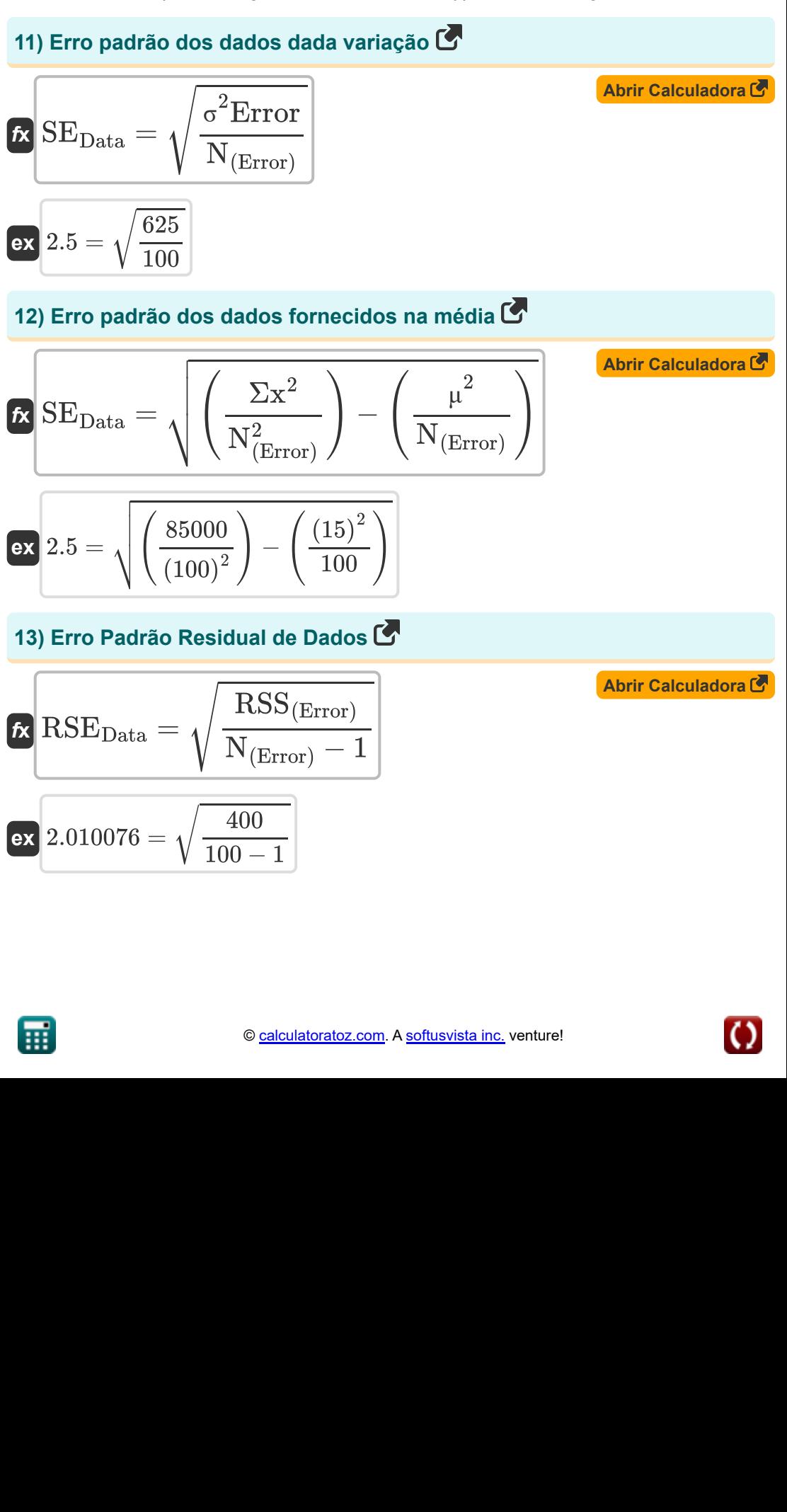

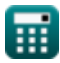

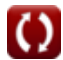

*Errors, Sum of Squares, Degrees of Freedom and Hypothesis Testing Formulas...* 7/12

#### **14) Erro Padrão Residual de Dados com Graus de Liberdade**

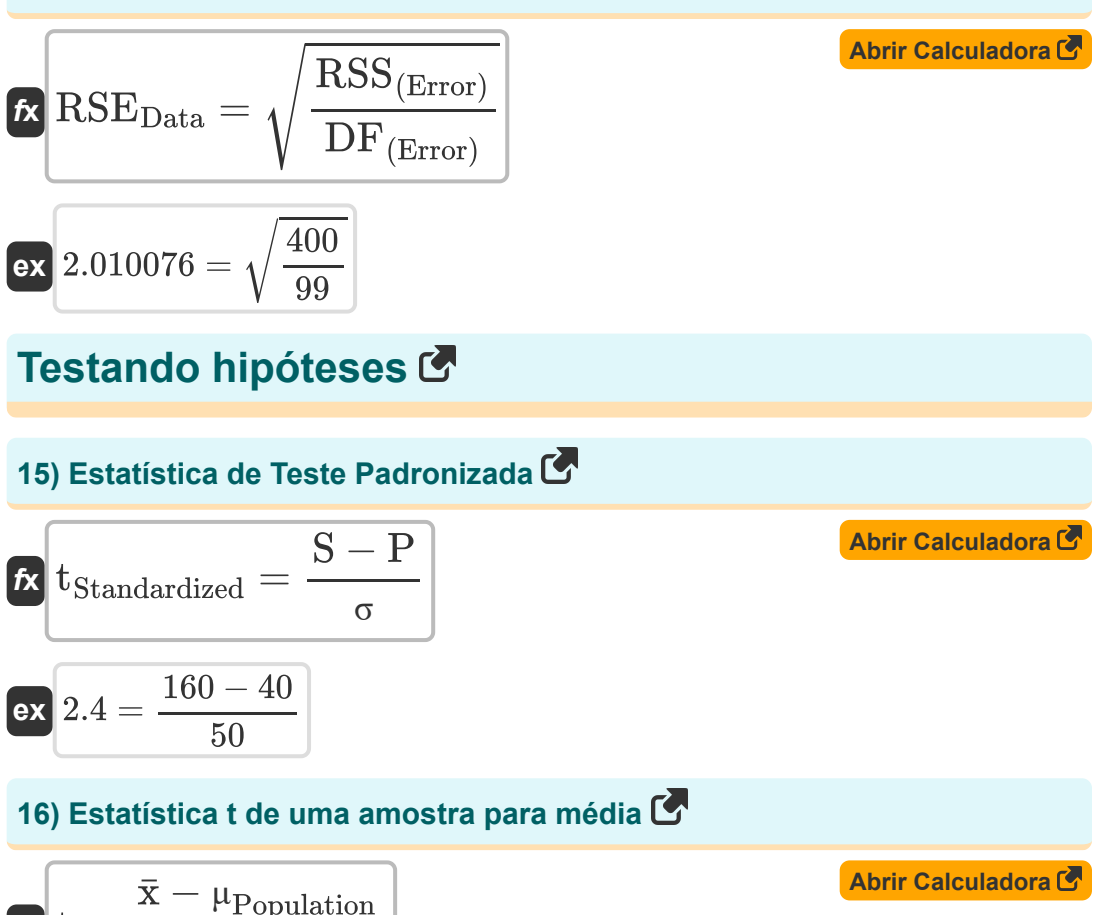

$$
\begin{aligned} \mathbf{f} \times \begin{bmatrix} t = \frac{\mathbf{X} - \mu_{\text{Population}}}{\mathbf{S} \mathbf{E}} \\ \mathbf{f} \end{bmatrix} \\ \mathbf{f} \times \begin{bmatrix} 2 = \frac{25 - 20}{2.5} \end{bmatrix} \end{aligned}
$$

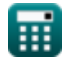

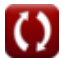

*Errors, Sum of Squares, Degrees of Freedom and Hypothesis Testing Formulas...* 8/12

Soma dos quadrados C  
\n17) Soma dos Quadrados C  
\n6x S.S = 
$$
\sigma^2 \cdot N_{(SS)}
$$
  
\n  
\n**ax** 240 = 16 · 15  
\n18) Soma Residual de Quadrados C  
\n  
\n**ax** RSS =  $(RSE^2) \cdot DF_{(SS)}$   
\n  
\n**ax**  $56 = ((2)^2) \cdot 14$   
\n  
\n19) Soma Residual de Quadrados dado o Erro Padrão Residual C  
\n  
\n**ax** RSS =  $(RSE^2) \cdot (N_{(SS)} - 1)$   
\n  
\n**ABrir Calculadora C**  
\n  
\n**7**  
\n  
\n**1**  
\n**1**  
\n**1**  
\n**1**  
\n**1**  
\n**1**  
\n**1**  
\n**1**  
\n**1**  
\n**1**  
\n**1**  
\n**1**  
\n**1**  
\n**1**  
\n**1**  
\n**1**  
\n**1**  
\n**1**  
\n**1**  
\n**1**  
\n**1**  
\n**1**  
\n**1**  
\n**1**  
\n**1**  
\n**1**  
\n**1**  
\n**1**  
\n**1**  
\n**1**  
\n**1**  
\n**1**  
\n**1**  
\n**1**  
\n**1**  
\n**1**  
\n**1**  
\n**1**  
\n**1**  
\n**1**  
\n**1**  
\n**1**  
\n**1**  
\n**1**  
\n**1**  
\n**1**  
\n**1**  
\n**1**  
\n**1**  
\n**1**  
\n**1**  
\n**1**  
\n**1**  
\n**1**  
\n**1**  
\n**1**  
\n**1**  
\n**1**  
\n**1**

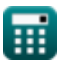

 $\overline{\textbf{ex}}$   $56 = \left((2)^2\right)\cdot(15-1)$ 

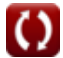

## **Variáveis Usadas**

- **DF** Graus de liberdade
- **DF(Error)** Graus de liberdade no erro padrão
- **DF**<sub>(SS)</sub> Graus de liberdade em soma de quadrados
- **N** Tamanho da amostra
- **N(Error)** Tamanho da amostra com erro padrão
- **N(SS)** Tamanho da amostra em soma de quadrados
- **NColumns** Numero de colunas
- **NGroups** Número de grupos
- **NRows** Numero de linhas
- **NTotal** Tamanho total da amostra
- **N<sup>X</sup>** Tamanho da amostra X
- **NX(Error)** Tamanho da amostra X em erro padrão
- **N<sup>Y</sup>** Tamanho da amostra Y
- **NY(Error)** Tamanho da amostra Y em erro padrão
- **p** Proporção de amostra
- **P** Parâmetro
- **RSE** Erro padrão residual
- **RSEData** Erro padrão residual de dados
- **RSS** Soma Residual de Quadrados
- **RSS(Error)** Soma residual de quadrados no erro padrão  $\bullet$
- **S** Estatística
- **SE** Erro padrão

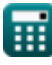

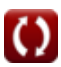

*Errors, Sum of Squares, Degrees of Freedom and Hypothesis Testing Formulas...* 10/12

- **SEData** Erro padrão de dados
- **SEμ1-μ2** Erro padrão de diferença de médias
- **SEP** Erro padrão de proporção
- **SS** Soma dos Quadrados
- **t** Estatística
- **tStandardized** Estatística de teste padronizada
- **x̄** Média da amostra
- **μ** Média dos dados  $\bullet$
- **μPopulation** Média populacional
- **σ** Desvio Padrão da Estatística
- **σ(Error)** Desvio Padrão de Dados
- **σ<sup>X</sup>** Desvio Padrão da Amostra X
- **σ<sup>Y</sup>** Desvio Padrão da Amostra Y
- **σ <sup>2</sup>** Variância de dados
- **σ <sup>2</sup>Error** Variação de dados no erro padrão
- **Σx<sup>2</sup>** Soma dos Quadrados dos Valores Individuais

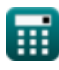

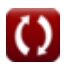

*Errors, Sum of Squares, Degrees of Freedom and Hypothesis Testing Formulas...* 11/12

## **Constantes, Funções, Medidas usadas**

Função: **sqrt**, sqrt(Number) *Square root function*

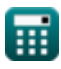

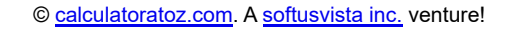

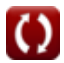

*Errors, Sum of Squares, Degrees of Freedom and Hypothesis Testing Formulas...* 12/12

## **Verifique outras listas de fórmulas**

- **Fórmulas Básicas em Estatística Frequência Fórmulas Fórmulas**
- **Coeficientes, Proporção e Regressão Fórmulas**
- **Erros, Soma de Quadrados, Graus de Liberdade e Teste de Hipóteses Fórmulas**
- 
- **Valores máximos e mínimos de dados Fórmulas**
- **Medidas de tendência central Fórmulas**
- **Medidas de dispersão Fórmulas**

Sinta-se à vontade para COMPARTILHAR este documento com seus amigos!

### **PDF Disponível em**

[English](https://www.calculatoratoz.com/PDF/Nodes/11400/Errors-sum-of-squares-degrees-of-freedom-and-hypothesis-testing-Formulas_en.PDF) [Spanish](https://www.calculatoratoz.com/PDF/Nodes/11400/Errors-sum-of-squares-degrees-of-freedom-and-hypothesis-testing-Formulas_es.PDF) [French](https://www.calculatoratoz.com/PDF/Nodes/11400/Errors-sum-of-squares-degrees-of-freedom-and-hypothesis-testing-Formulas_fr.PDF) [German](https://www.calculatoratoz.com/PDF/Nodes/11400/Errors-sum-of-squares-degrees-of-freedom-and-hypothesis-testing-Formulas_de.PDF) [Russian](https://www.calculatoratoz.com/PDF/Nodes/11400/Errors-sum-of-squares-degrees-of-freedom-and-hypothesis-testing-Formulas_ru.PDF) [Italian](https://www.calculatoratoz.com/PDF/Nodes/11400/Errors-sum-of-squares-degrees-of-freedom-and-hypothesis-testing-Formulas_it.PDF) [Portuguese](https://www.calculatoratoz.com/PDF/Nodes/11400/Errors-sum-of-squares-degrees-of-freedom-and-hypothesis-testing-Formulas_pt.PDF) [Polish](https://www.calculatoratoz.com/PDF/Nodes/11400/Errors-sum-of-squares-degrees-of-freedom-and-hypothesis-testing-Formulas_pl.PDF) [Dutch](https://www.calculatoratoz.com/PDF/Nodes/11400/Errors-sum-of-squares-degrees-of-freedom-and-hypothesis-testing-Formulas_nl.PDF)

*11/28/2023 | 9:01:01 AM UTC [Por favor, deixe seu feedback aqui...](https://docs.google.com/forms/d/e/1FAIpQLSf4b4wDgl-KBPJGChMJCxFlqrHvFdmw4Z8WHDP7MoWEdk8QOw/viewform?usp=pp_url&entry.1491156970=Erros,%20Soma%20de%20Quadrados,%20Graus%20de%20Liberdade%20e%20Teste%20de%20Hip%C3%B3teses%20F%C3%B3rmulas)*

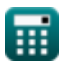

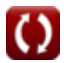